## **USER FRIENDLY INDEX: January to June, 2016**

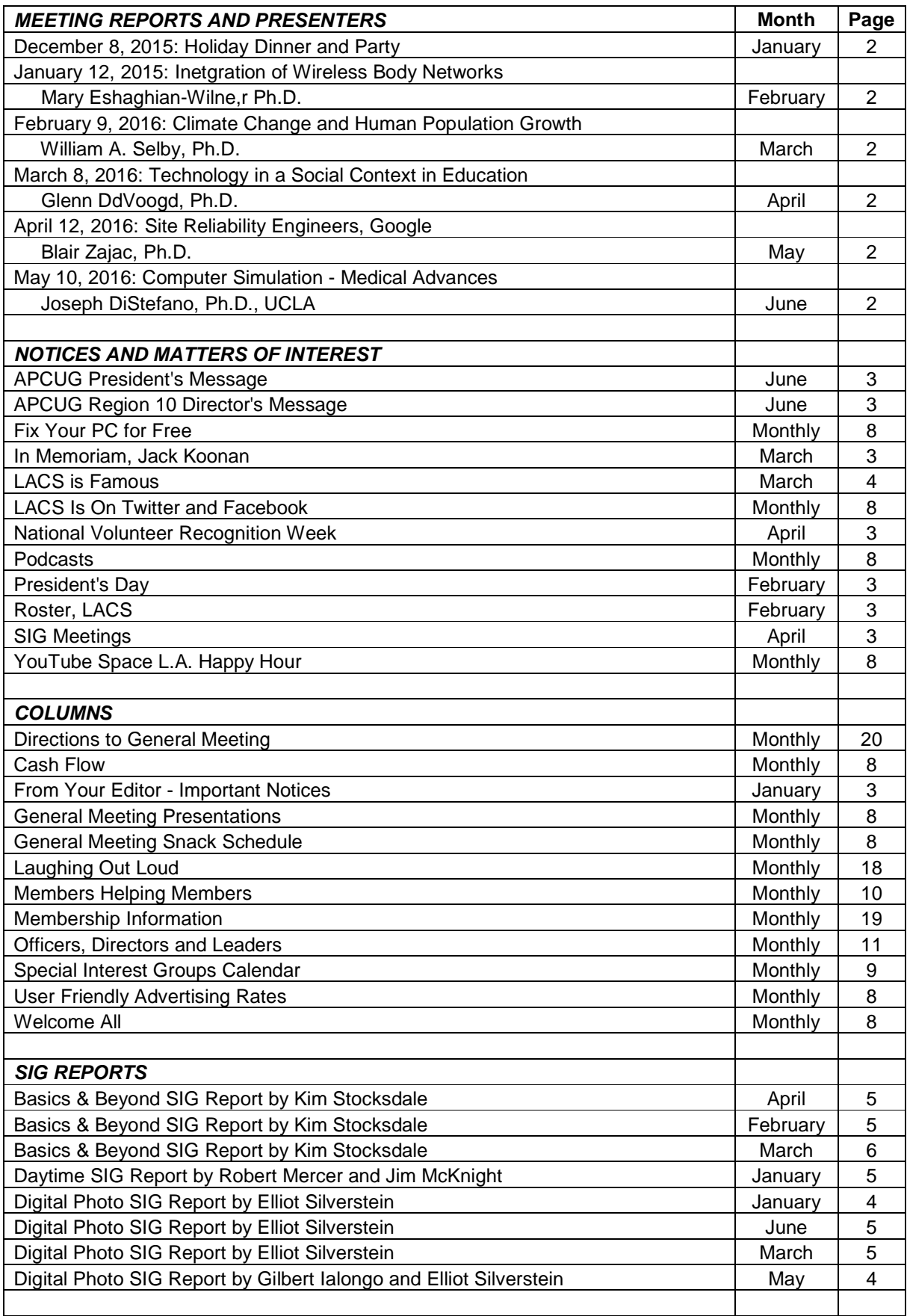

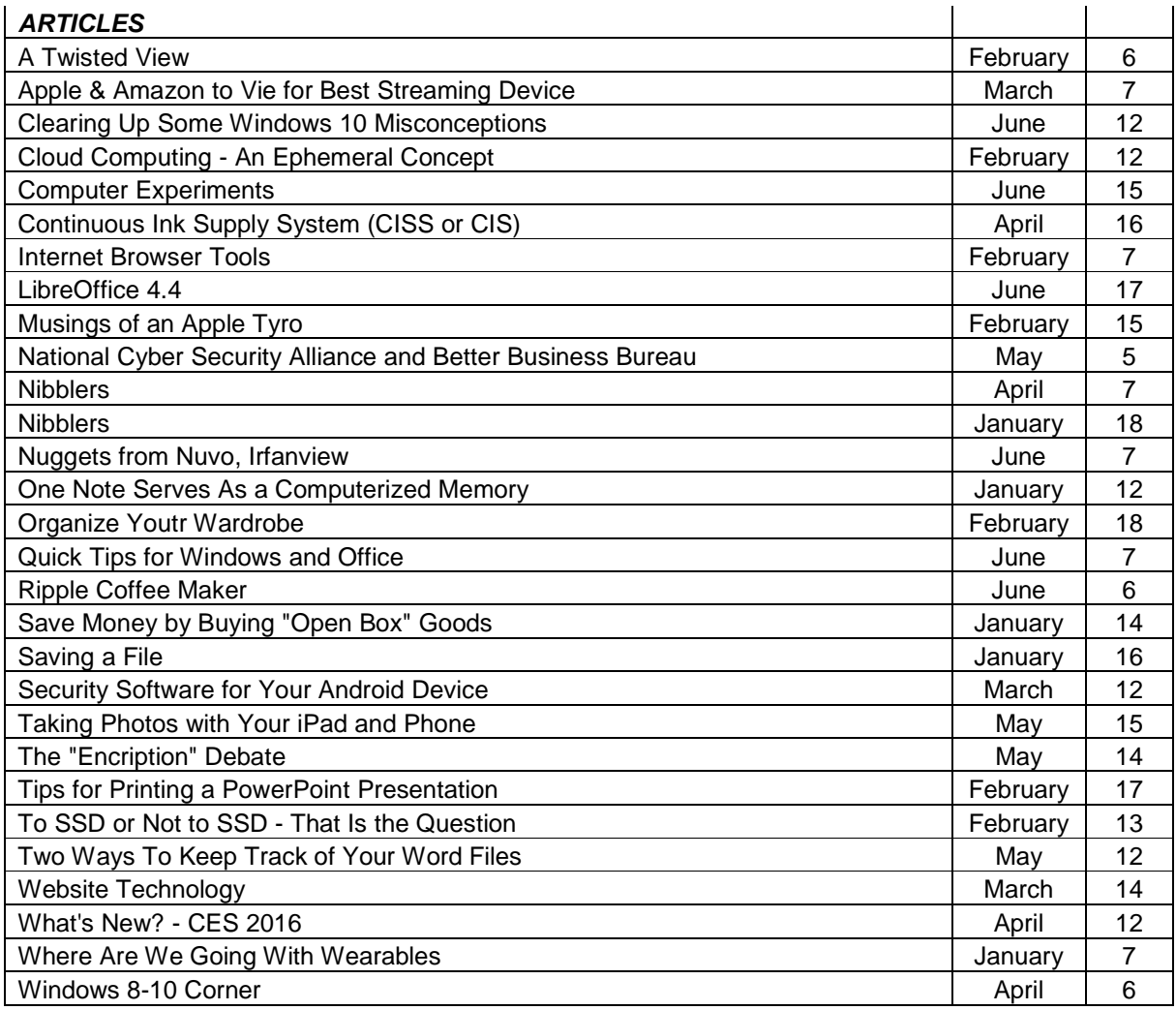

## **USER FRIENDLY AUTHOR INDEX: January to June, 2016**

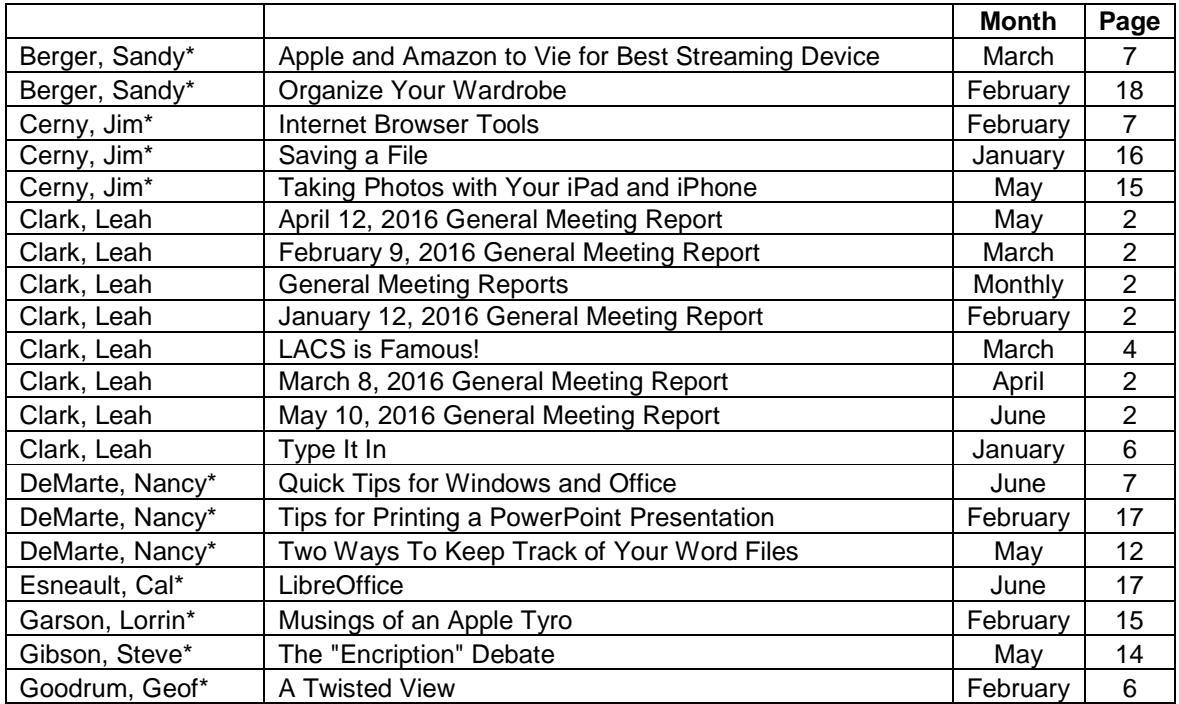

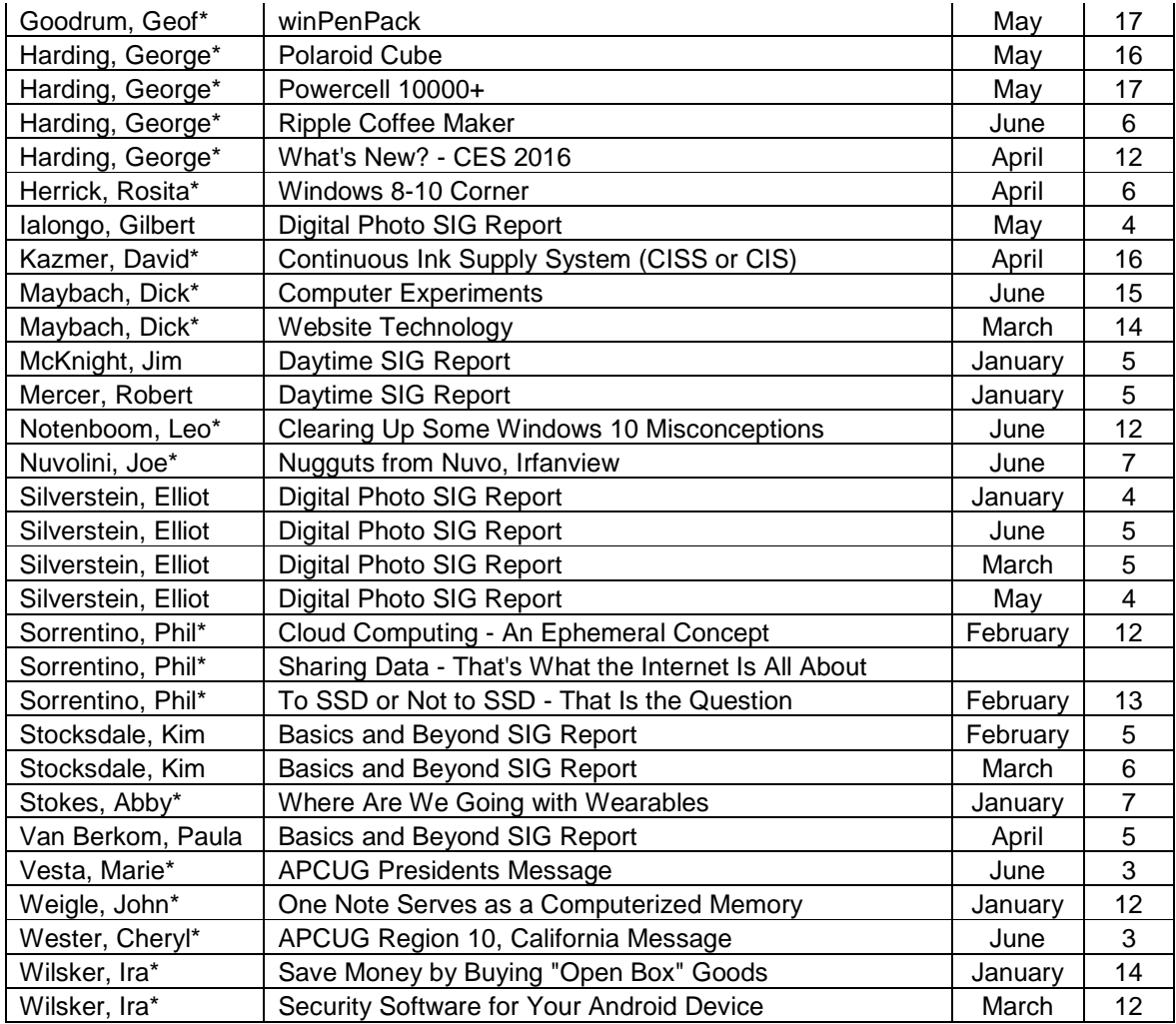

\*Author of article reprinted from various user groups and other PC publications

## **USER FRIENDLY TOPIC INDEX, JANUARY - JUNE, 2016 MONTH PAGE**

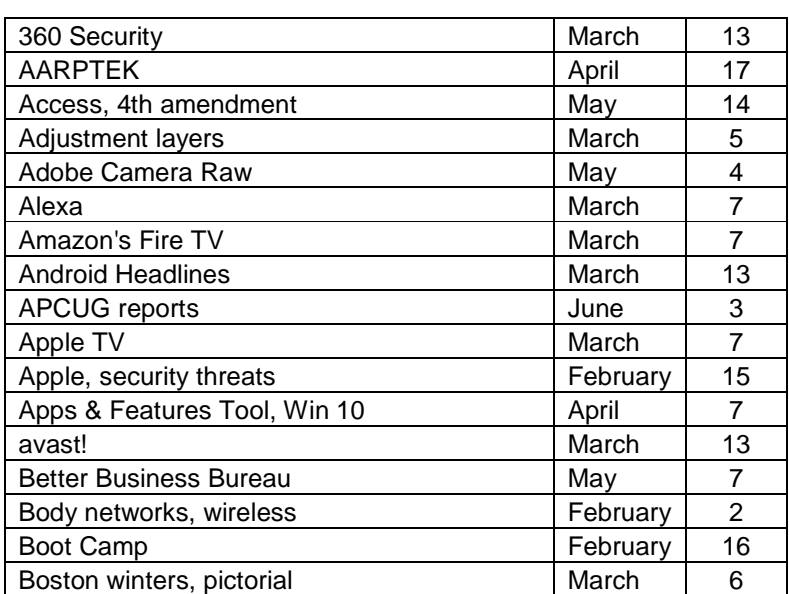

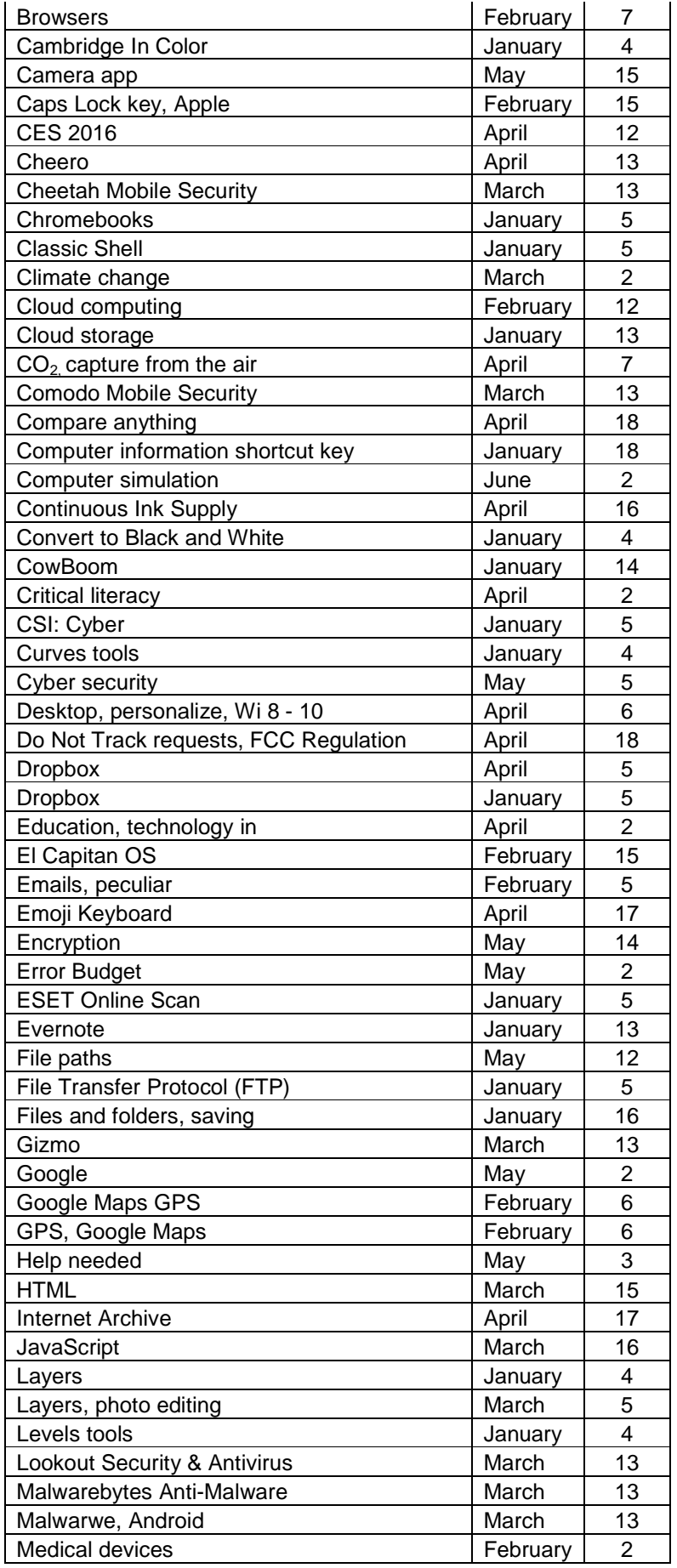

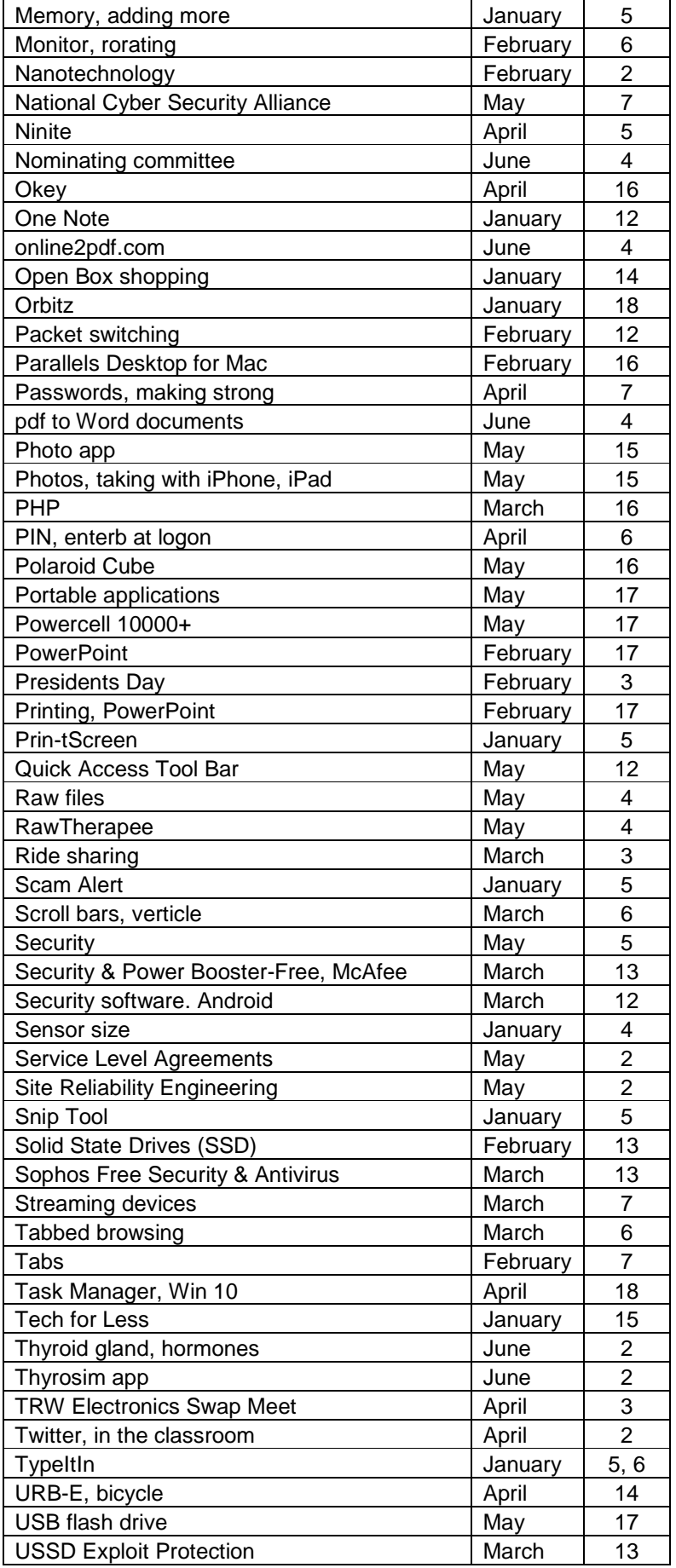

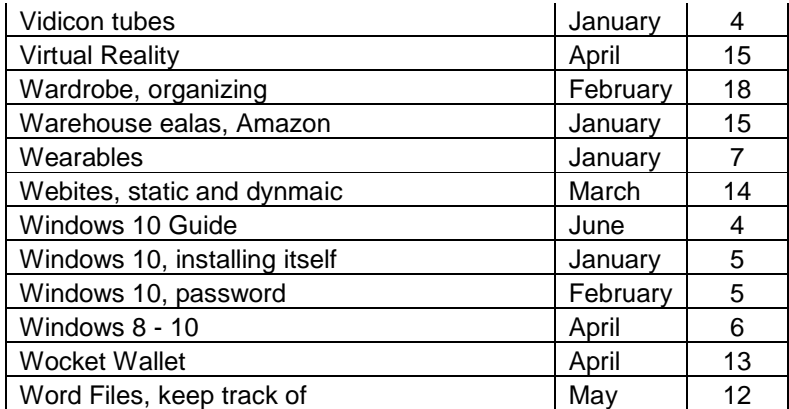